## **Build Scientific Computing Infrastructure with Rebar3 and Docker**

Eric Sage

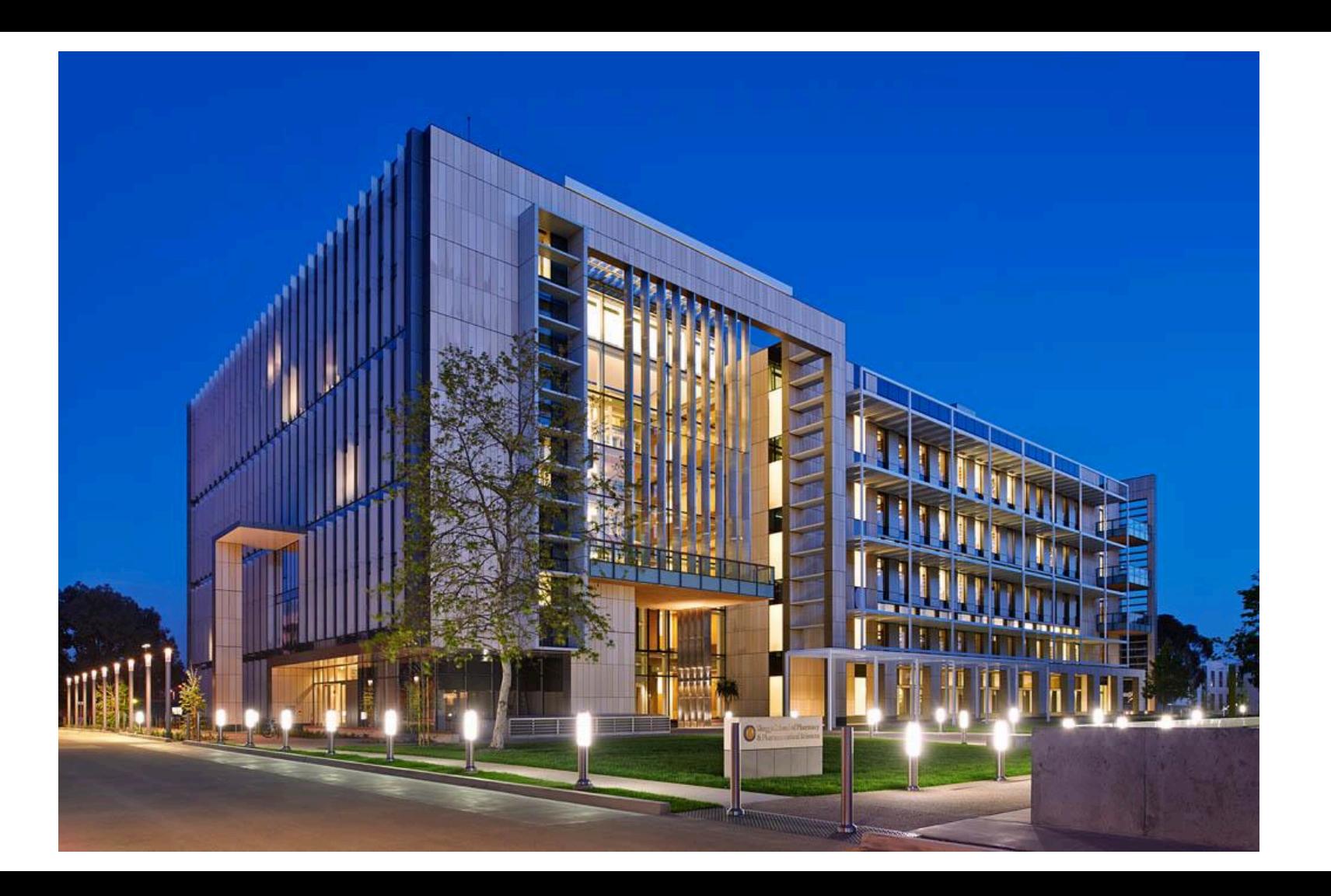

#### A scientific telecommunications network

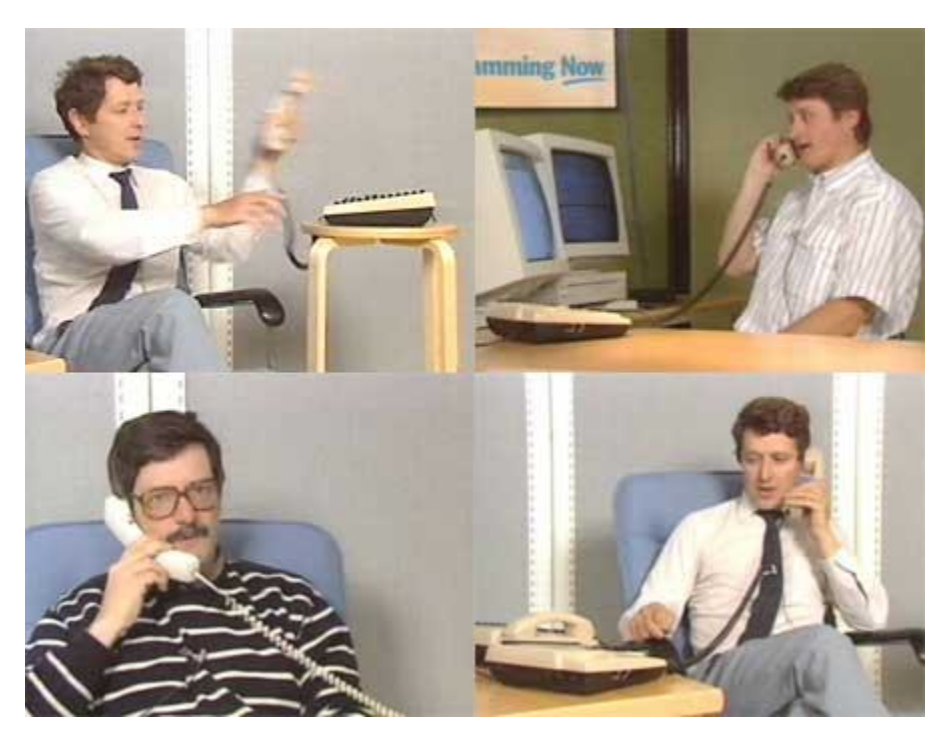

#### **"Hello, I'd like an automated gene ontology please!"**

## Agenda

- An example biological service
- Gather requirements
- Bad Solutions
- Our Solution
- Details
- Evaluation

#### Biology today, a quick example: Gene Annotations

A network where leaves represent genes and parents represent the relationships of genes (Gene products).

Example: GO (Gene Ontology) a way of standardizing the annotation.

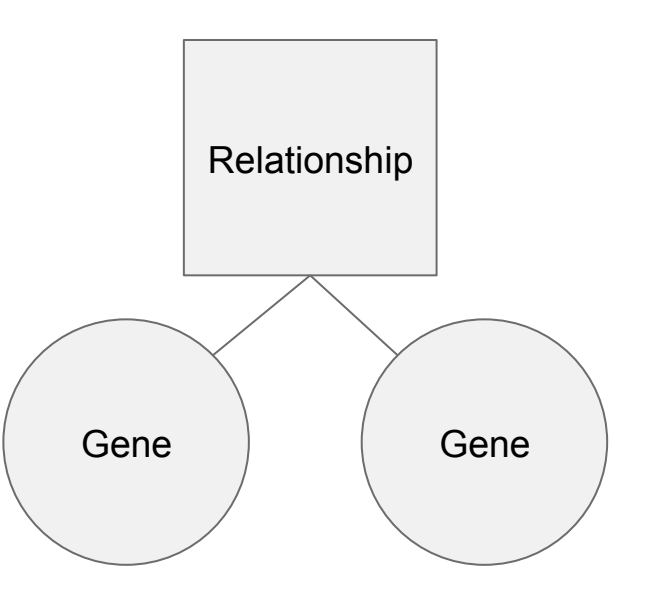

#### What can we do with a biological network?

- Differential Analysis analyze and predict perturbations and alterations
- Big data integrations models for clinical diagnoses and predictions
- multi-scale link networks together to create hierarchical

## Going beyond GO: Automation

Gene annotations as a service

Example: atgO, builds annotations using machine learning

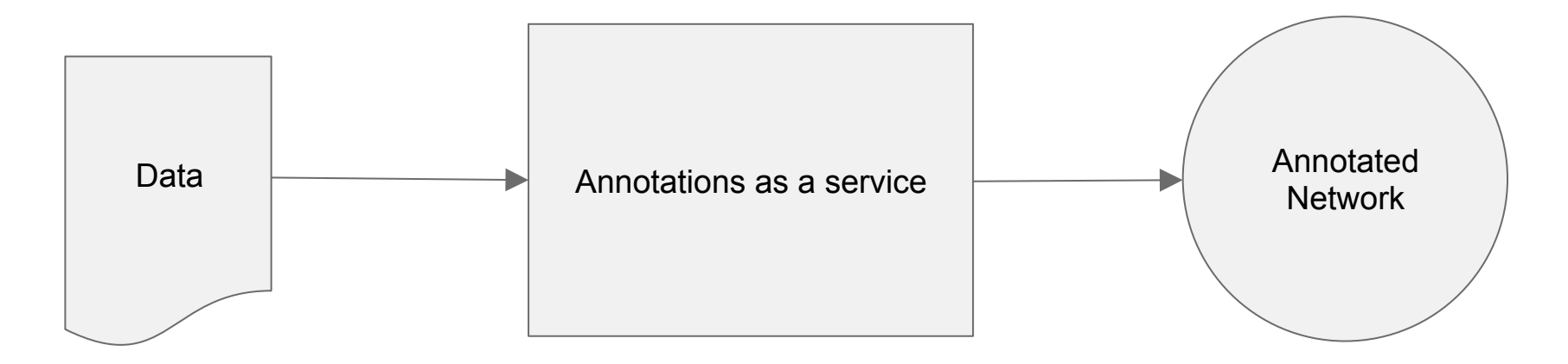

Annotation as a service

# The Goal

A world where a biologist can write biologically useful code that can last and make it available to the masses.

#### A Problem with the Computational Ecosystem

#### **Biologists:**

- Have little time to invest
- Construct poor implementations
- Suffer from reinvention

**Software is hard, Biology is hard, you should only pick one.** 

### Gathering Requirements

We need systems that we can

- scale
- distribute
- locate
- evolve
- verify

#### A Service Oriented Architecture Approach

With a SOA we can provide

- Standardization
- Discoverability
- Evolvability

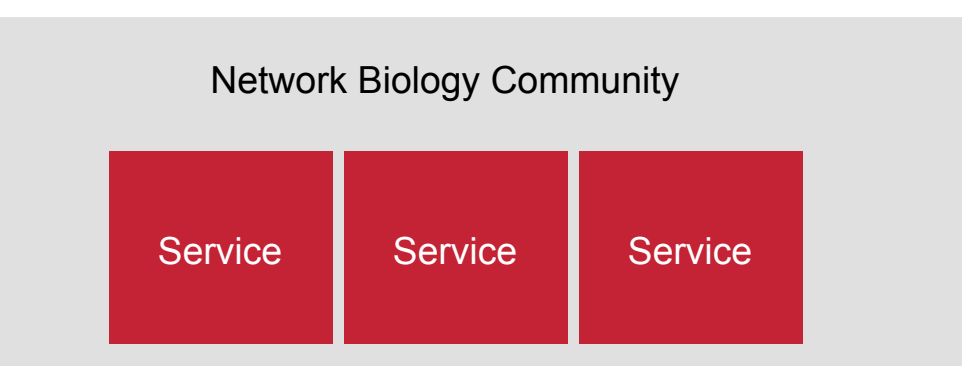

#### How to implement a SOA? A few OK ideas

- Enforce an ecosystem
- Enforce quality (The Jeff Bezos mandate)
- Enforce an enterprise tool (Enterprise Service Bus)

**We need to shepard emerging computational communities with as little overhead as possible.** 

#### Elsa: The Erlang Submit Agent

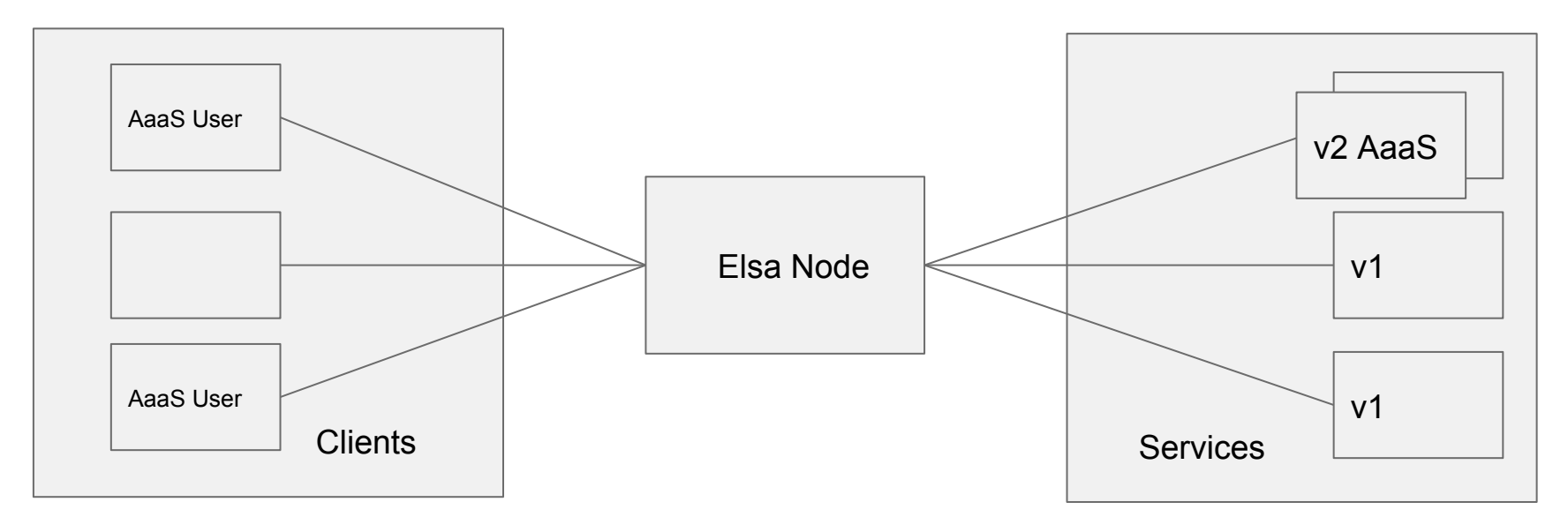

- Allows clients to submit jobs to a network of services.
- Provides a protocol for long running jobs, a must have for scientific computing.
- Handles service discovery, service versioning, and connection quality.

#### Service Domains Elsa as a Relay network - Clients send requests to nodes. - A node can relay to another node in order to fulfill a Client

- A set of connected nodes
- forms a domain.

request.

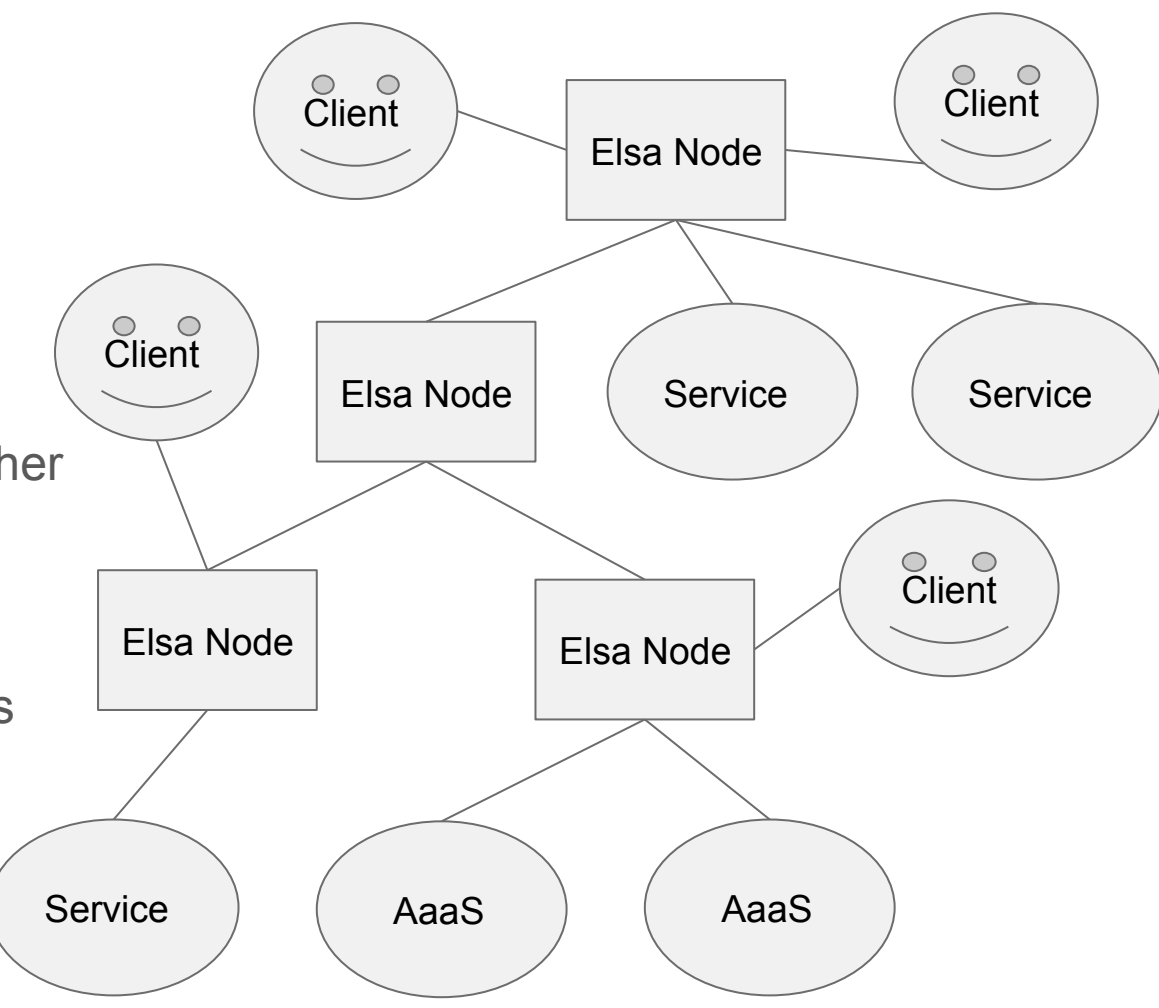

#### Service Domain API

Elsa also provides a restful API available to clients, services, and external tools that provides:

- Service Discovery
- Task Resources
- Introspection
	- Atomic resources (threads)
	- Logs

#### A regular service call

GET http://www.mappingservice.com/mapping/4324234

#### The anatomy of a service call

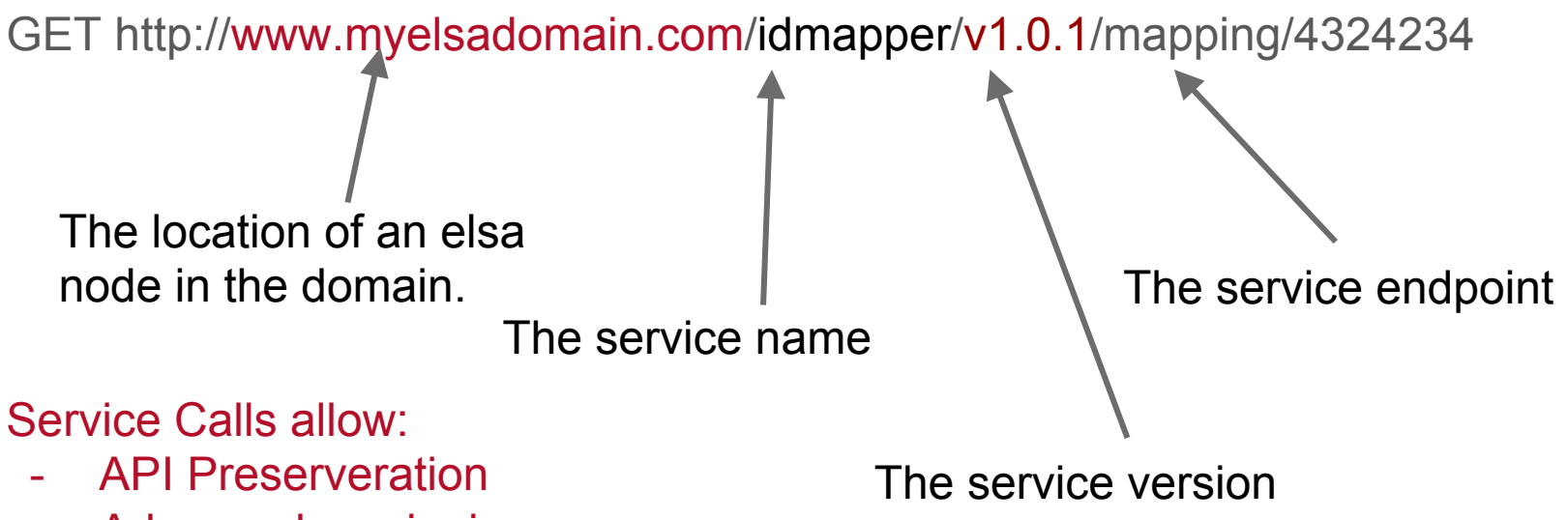

- Advanced versioning
	- $v0.1.0<sup>^</sup>$
	- $v0.1.*$

## If you know REST, you know how to build a service

- All scientists create REST services.
	- Vast majority of languages provide easy to use web frameworks
	- A short jump to convert a CLI command or any function to a REST handler

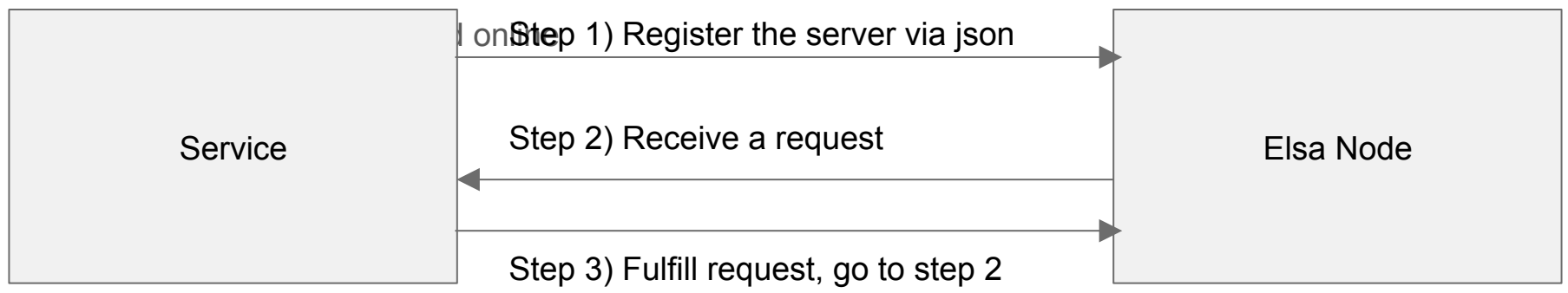

## A sample registration

 } ] }

```
{ 
  service: "idmapper", 
 version: "v1", 
  instances: [ We can register as many instances as want 
\{ location: "http://123.321.123.321:8080", 
    threads: 32, Optional 
    syslog: "http://syslog.myservices.org:3000" Optional 
 }, 
\{ location: "http://123.321.123.321:8081"
```
#### **Elsa handles**

- Versioning
- Finding instances
- Forwarding pertinent logs
- Load balancing
- **Discovery**
- Long running jobs
- Partial service failure

Erlang provides robustness in the face of questionable service quality!

## Deploying Nodes without fear

**Even if it's easy to call a service, and write a service, deploying nodes must also require little effort.** 

Tools in the arsenal:

- Rebar3
- Docker
- OTP

#### Elsa Development

- Elsa, written from **inside** of a container
- Two Dockerfiles, dev and prod
	- Dev: Uses a large custom dev base image
	- Prod: The sys.config get's swapped for a container specific **sys.config.docker**

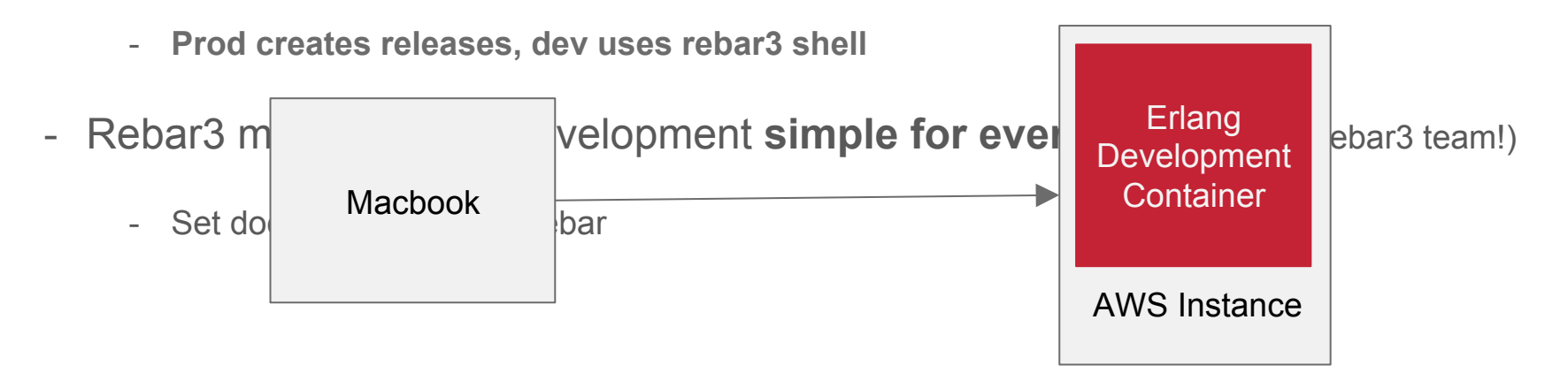

#### Service Deployment: Docker on-build

#### On-build injected registration service

FROM bioservice:R FROM bioservice:Python FROM bioservice:Node

Note: This isn't the same as a per language framework

#### Biological Service

#### Deployment made easy

- Just use Docker
	- Deploy nodes, services using containers
	- Deploy entire domains using compose or kubernetes, pick your favorite

Note: Elsa Nodes need to run one container to a host!

#### Elsa Evaluation

Pros:

- **Little investment**
- **Easy to use**
- Benefits of SOA
- Central point of development

Con:

- MS delay for round trip requests
- Central point of failure

#### Examples of computing in biology

- 1. Protein structure determination with X-ray crystallography or NMR.
- 2. Whole genome sequencing and assembly
- 3. Simulation of biomolecules with molecular dynamics
- 4. Gene expression analysis
- 5. Phylogenetic (evolutionary) analysis

### Synthetic Evolution: Where to go next

- Administration GUI
- Pluggable service scheduling
- Optional service patterns
- Reduce node latency
- Increase distributability
- Global Elsa network

#### Acknowledgements

- Dr. Barry Demchak and Dr. Trey Ideker
- Cytoscape team and Ideker lab
- UCSD Health Sciences

#### Going Further

- http://www.cytoscape.org/ Cytoscape Website
- https://www.github.com/cytoscape-ci/elsa/ Project Elsa
- https://www.github.com/ericsage/neoelsa/ Next Version of Elsa